## SAP ABAP table STR\_XO\_BUSINESS\_OBJECT {Reference Line for Business Object}

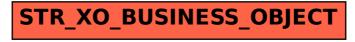